# Package 'climatrends'

May 22, 2020

Type Package

Title Climate Variability Indices for Ecological Modelling

Version 0.1.7

URL <https://agrobioinfoservices.github.io/climatrends>

BugReports <https://github.com/agrobioinfoservices/climatrends/issues>

Description Supports analysis of trends in climate change, ecological and crop modelling.

License MIT + file LICENSE

Encoding UTF-8

LazyData true

**Depends** R  $(>= 3.5.0)$ , methods

Imports stats

Suggests knitr, MODISTools, nasapower, rmarkdown, sf, testthat

Language en-GB

RoxygenNote 7.1.0

VignetteBuilder knitr

NeedsCompilation no

Author Kauê de Sousa [aut, cre] (<https://orcid.org/0000-0002-7571-7845>), Jacob van Etten [ctb, ths] (<https://orcid.org/0000-0001-7554-2558>), Svein Ø. Solberg [ctb, ths] (<https://orcid.org/0000-0002-4491-4483>)

Maintainer Kauê de Sousa <kaue.desousa@inn.no>

Repository CRAN

Date/Publication 2020-05-22 15:10:02 UTC

# R topics documented:

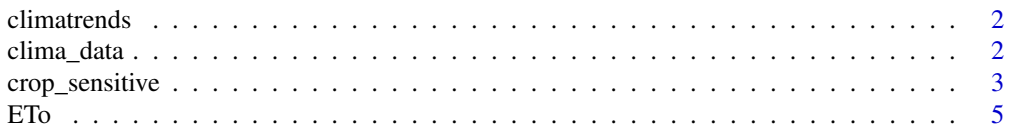

# <span id="page-1-0"></span>2 clima\_data

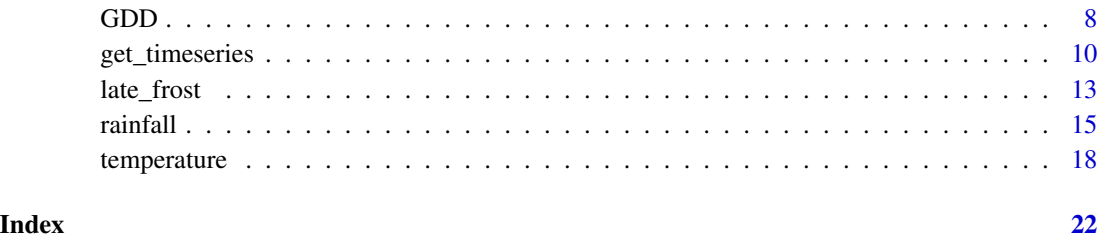

climatrends *Climate Variability Indices for Ecological Modelling*

# **Description**

Supports analysis of trends in climate change, ecological and crop modelling.

#### Author(s)

Kauê de Sousa and Jacob van Etten and Svein Ø. Solberg

# See Also

# Useful links:

- Development repository: <https://github.com/agrobioinfoservices/climatrends>
- Static documentation: <https://agrobioinfoservices.github.io/climatrends/>
- Report bugs: <https://github.com/agrobioinfoservices/climatrends/issues>

clima\_data *Example of input data using local data*

# Description

Input example from disk data. See details

# Format

an array with two layers (temp\_dat) a matrix (rain\_dat), a data.frame (innlandet), a sf object (lonlatsf)

# <span id="page-2-0"></span>crop\_sensitive 3

#### Details

temp\_dat: array with two layers 1) day temperature and 2) night temperature. An excerpt of MODIS (MYD11A1) data to represent an example of the input data in temperature() and get\_timeseries() when an array is provided.

rain\_dat: matrix with precipitation from CHIRPS. An excerpt to represent an example of the input data in rainfall() or get\_timeseries() when a matrix is provided.

innlandet: a data.frame with maximum and minimum temperature for a random point in the Innlandet county in Norway, spanning from "2019-01-01" to "2019-07-01"

lonlatsf: a 'sf' object with 'POINT' geometry with five random points around the municipality of Sinop, Brazil

In temp\_dat and rain\_dat, rows represents the coordinates for the given lonlat provided in raster::extract() and colunms represents the dates from the observed precipitation/temperature.

# Source

Funk, C. et al. (2015). The climate hazards infrared precipitation with stations—a new environmental record for monitoring extremes. Scientific Data, 2, 150066. [https://doi.org/10.1038/](https://doi.org/10.1038/sdata.2015.66) [sdata.2015.66](https://doi.org/10.1038/sdata.2015.66)

Wan Z, Hook S, Hulley G (2015) MYD11A1 MODIS/Aqua Land Surface Temperature/Emissivity 8-Day L3 Global 1km SIN Grid V006 <http://dx.doi.org/10.5067/MODIS/MYD11A2.006>.

<span id="page-2-1"></span>crop\_sensitive *Crop sensitive indices*

#### Description

Compute crop sensitive indices. These indices are designed to capture the changes in temperature extremes during key phenological stages (e.g. anthesis), but can also be applied to other phenological stages.

#### Usage

```
crop_sensitive(object, ...)
## Default S3 method:
crop_sensitive(object, tmin, ...)
## S3 method for class 'data.frame'
crop_sensitive(object, day.one, ...)
## S3 method for class 'array'
crop_sensitive(object, day.one, ...)
## S3 method for class 'sf'
crop_sensitive(object, day.one, ..., as.sf = TRUE)
```
# Arguments

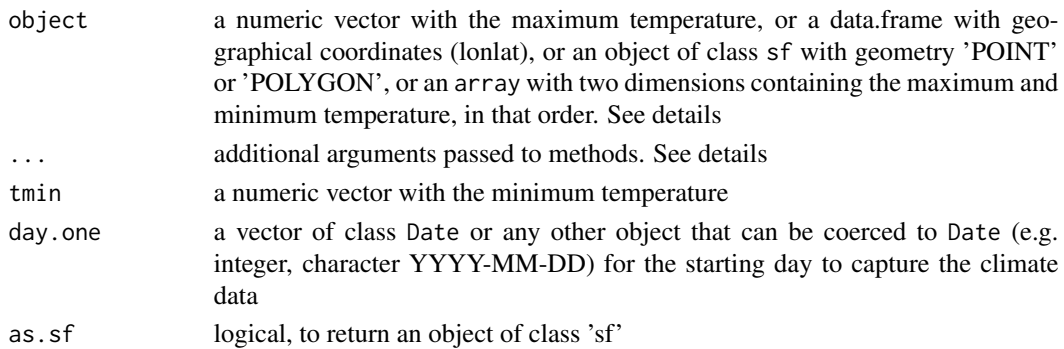

# Details

The function uses pre-defined threshold to compute the indices. For hts\_mean (32, 35, 38 Celsius), for hts\_max (36, 39, 42 Celsius), for hse (31 Celsius), for cdi\_mean (22, 23, 24 Celsius), for cdi\_max (27, 28, 29 Celsius) and for lethal (43, 46, 49 Celsius).

Additional arguments:

The thresholds can be adjusted using the arguments hts\_mean.threshold, hts\_max.threshold, hse.threshold, cdi\_mean.threshold, cdi\_max.threshold and lethal.threshold which are a numeric (or vector of numeric)

last.day: an object (optional to span) of class Date or any other object that can be coerced to Date (e.g. integer, character YYYY-MM-DD) for the last day of the time series. For data.frame, array and sf methods

span: an integer (optional to *last.day*) or a vector with integers (optional if *last.day* is given) for the length of the time series to be captured. For data. frame, array and sf methods

# Value

A dataframe with crop sensitive indices with n colunms depending on the number of thresholds passed to each index:

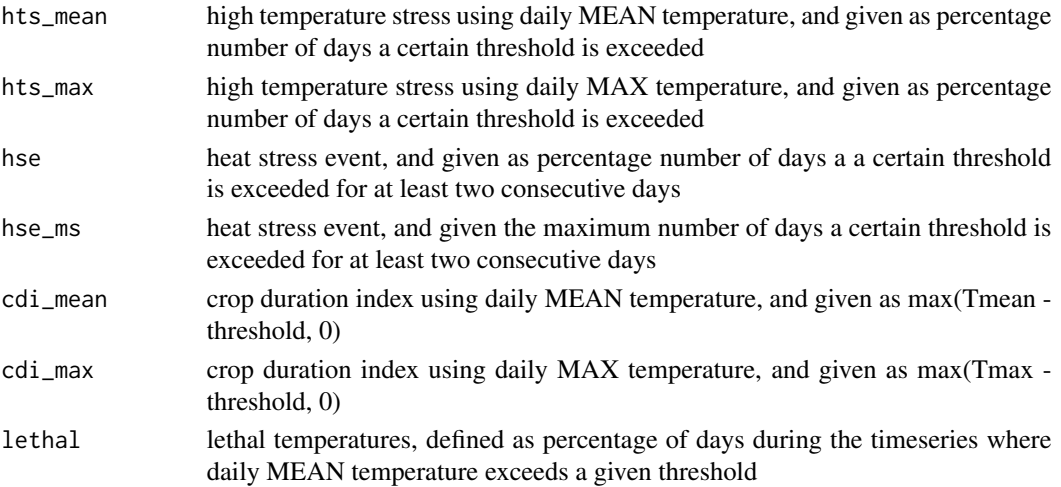

#### <span id="page-4-0"></span> $E$ To 5

# References

Challinor et al. (2016). Nature Climate Change 6(10):6954-958 <https://doi.org/10.1038/nclimate3061>

Trnka et al. (2014). Nature Climate Change 4(7):637–43. <https://doi.org/10.1038/nclimate2242>

#### See Also

Other temperature functions: [ETo\(](#page-4-1)), [GDD\(](#page-7-1)), [temperature\(](#page-17-1))

# Examples

```
# the default method
set.seed(78)
tmax <- runif(50, 37, 47)
set.seed(79)
tmin <- runif(50, 31, 34)
crop_sensitive(tmax, tmin)
###############################################
# the array method
data("temp_dat", package = "climatrends")
# use the default thresholds
crop_sensitive(temp_dat,
               day.one = "2013-10-27",
               last.day = "2013-11-04")
# or change the thresholds based on the crop physiology
crop_sensitive(temp_dat,
               day.one = "2013-10-27",
               last.day = "2013-11-04",
               hts_mean.threshold = c(24),
               hts_max.threshold = c(31, 33))
```
<span id="page-4-1"></span>ETo *Reference evapotranspiration*

# Description

Reference evapotranspiration using the Blaney-Criddle method. This is general theoretical method used when no measured data on pan evaporation is available locally.

# Usage

```
ETo(object, ..., Kc = 1)## Default S3 method:
ETo(object, tmin, ..., Kc = 1, lat = NULL, month = NULL)
## S3 method for class 'data.frame'
ETo(object, day.one, \ldots, Kc = 1)
## S3 method for class 'array'
ETo(object, day.one, ..., Kc = 1, lat = NULL, p = 0.27)
## S3 method for class 'sf'
ETo(object, day.one, \ldots, Kc = 1, as.sf = TRUE)
```
# Arguments

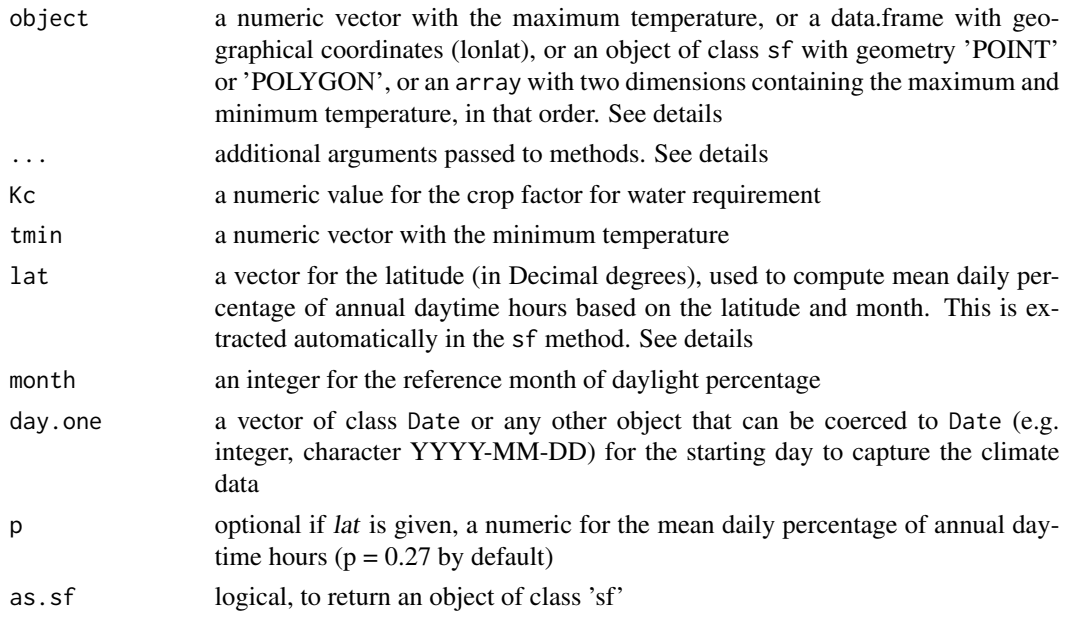

# Details

When lat is provided, it is combined with the month provided in day.one to call for the system data daylight to find the correct value for  $p$  which represents the daily percentage of daytime hours in the given month and latitude. Otherwise  $p$  is set to 0.27 as default.

The array method assumes that object contains climate data available in your R section; this requires an array with two dimensions, 1st dimension contains the day temperature and 2nd dimension the night temperature, see help("temp\_dat", package = "climatrends") for an example on input structure.

The data. frame method and the sf method assumes that the climate data will be fetched from a remote (cloud) source that be adjusted using the argument data.from.

Additional arguments:

last.day: an object (optional to span) of class Date or any other object that can be coerced to Date (e.g. integer, character YYYY-MM-DD) for the last day of the time series

span: an integer (optional to *last.day*) or a vector with integers (optional if *last.day* is given) for the length of the time series to be captured

data.from: character for the source of climate data. Current remote data is: 'nasapower'

pars: character vector for the temperature data to be fetched. If data.from is 'nasapower'. The temperature can be adjusted to 2 m, the default,  $c("T2M_MAX", "T2M_MIN")$  or 10 m c("T10M\_MAX", "T10M\_MIN")

days.before: optional, an integer for the number of days before *day.one* to be included in the timespan.

# Value

The evapotranspiration in mm/day

#### References

Brouwer C. & Heibloem M. (1986). Irrigation water management: Irrigation water needs. Food and Agriculture Organization of The United Nations, Rome, Italy. [http://www.fao.org/3/S2022E/](http://www.fao.org/3/S2022E/s2022e00.htm) [s2022e00.htm](http://www.fao.org/3/S2022E/s2022e00.htm)

# See Also

Other temperature functions: [GDD\(](#page-7-1)), [crop\\_sensitive\(](#page-2-1)), [temperature\(](#page-17-1))

# Examples

```
# the default method
set.seed(78)
tmax <- runif(50, 37, 47)
set.seed(79)
tmin <- runif(50, 31, 34)
```
ETo(tmax, tmin, lat =  $22$ , month =  $10$ )

###############################################

```
# the array method
data("temp_dat", package = "climatrends")
```

```
ETo(temp_dat,
   day.one = "2013-10-28",
   span = 10,
   Kc = 0.92
```

```
#######################################
library("nasapower")
library("sf")
```
<span id="page-6-0"></span> $E$ To  $\overline{7}$ 

```
data("lonlatsf", package = "climatrends")
ETo(lonlatsf,
   day.one = "2015-04-22",
   last.day = "2015-06-22",
   pars = c("T10M_MAX", "T10M_MIN"))
```
# <span id="page-7-1"></span>GDD *Growing degree-days*

# Description

This a heuristic tool in phenology that measures heat accumulation and is used to predict plant and animal development rates. Growing degree-days are calculated by taking the integral of warmth above a base temperature.

# Usage

```
GDD(object, ..., thus = 10)## Default S3 method:
GDD(object, tmin, ..., tbase = 10)
## S3 method for class 'data.frame'
GDD(object, day.one, ..., tbase = 10)
## S3 method for class 'array'
GDD(object, day.one, ..., tbase = 10)
## S3 method for class 'sf'
GDD(object, day.one, ..., tbase = 10, as.sf = TRUE)
```
# Arguments

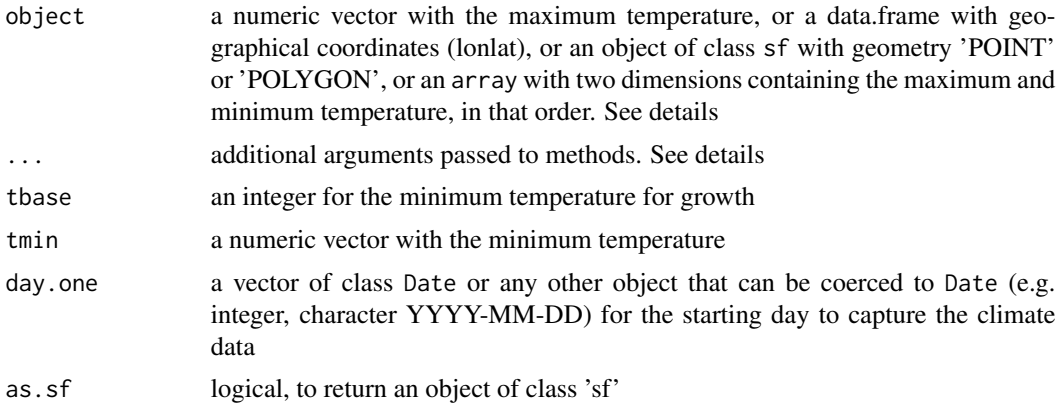

<span id="page-7-0"></span>

#### <span id="page-8-0"></span>GDD 9

# Details

Additional arguments:

equation character to specify the equation to be used, one of "default", "a", "b" or "c". See Equations below

tbase\_max optional, the maximum tbase temperature, required if equation = "c"

return.as character (one of, the default, "acc" or "daily", "ndays") to select if the function returns the accumulated gdd, or the daily values of gdd across the series, or the number of days required to reach a certain number of degree.days

degree.days an integer for the accumulated degree-days required by the organism. Optional if return.as = "daily" or return.as = "acc"

last.day: an object (optional to span) of class Date or any other object that can be coerced to Date (e.g. integer, character YYYY-MM-DD) for the last day of the time series. For data.frame, array and sf methods

span: an integer (optional to *last.day*) or a vector with integers (optional if *last.day* is given) for the length of the time series to be captured. For data, frame, array and sf methods

#### S3 Methods:

The array method assumes that *object* contains climate data available in your R section; this requires an array with two dimensions, 1st dimension contains the day temperature and 2nd dimension the night temperature, see help("temp\_dat", package = "climatrends") for an example on input structure.

The data. frame and sf methods assumes that the climate data will e fetched from a remote (cloud) source that be adjusted using the argument data.from

Equations:

"default":  $GDD = ((tmax + tmin) / 2)$  - tbase

"a": adjust tmean = tbase if tmeam < tbase

"b": adjust tmin = tbase if tmin < tbase, adjust tmax = tbase if tmax < tbase

"c": adjust tmin = tbase if tmin < tbase, adjust tmax = tbase\_max if tmax < tbase\_max

# Value

The number of days to reach the accumulated *degree.days* or the daily degree-days as defined with the argument return.as

# References

Prentice I. C., et al. (1992) Journal of Biogeography, 19(2), 117. <https://doi.org/10.2307/2845499>

Baskerville, G., & Emin, P. (1969). Ecology, 50(3), 514-517. <https://doi.org/10.2307/1933912>

# See Also

Other temperature functions: [ETo\(](#page-4-1)), [crop\\_sensitive\(](#page-2-1)), [temperature\(](#page-17-1)) Other GDD functions: [late\\_frost\(](#page-12-1))

# Examples

```
data("innlandet", package = "climatrends")
# use the default equation
GDD(innlandet$tmax, innlandet$tmin, tbase = 2)
# set the equation "b", which is a better option for this case
# tmin = tbase if tmin < tbase
# tmax = tbase if tmax < tbase
GDD(innlandet$tmax, innlandet$tmin, tbase = 2, equation = "b")
#####################################################
```

```
# return as the number of days required to reach a certain accumulated GDD
# use equation "c", which adjusts tmax base on a tbase_max
data("temp_dat", package = "climatrends")
```

```
GDD(temp_dat,
   day.one = "2013-10-27",
   degree.days = 90,
   return.as = "ndays",
   tbase_max = 32,
   equation = "c")
```
#### #####################################################

```
# use the S3 method for data.frame to fetch data from nasapower
library("nasapower")
lonlat \leq data.frame(lon = c(-73.3, -74.5),
                     lat = c(-6.1, -6.2))GDD(lonlat,
    day.one = "2015-05-01",
    last.day = "2015-09-30",
    equation = "c",tbase_max = 35)
```
get\_timeseries *Time series climate data*

# Description

General functions and methods to concatenate climate data across a time series

<span id="page-9-0"></span>

# get\_timeseries 11

# Usage

```
get_timeseries(object, day.one, ...)
## Default S3 method:
get_timeseries(
 object,
 day.one,
 span = NULL,last.day = NULL,
 data.from = "nasapower",
  ...
\lambda## S3 method for class 'sf'
get_timeseries(
 object,
 day.one,
  span = NULL,last.day = NULL,
 data.from = "nasapower",
  ...
\mathcal{L}## S3 method for class 'matrix'
get_timeseries(object, day.one, span = NULL, last.day = NULL, ...)
## S3 method for class 'array'
get_timeseries(object, day.one, span = NULL, last.day = NULL, ...)
```
# Arguments

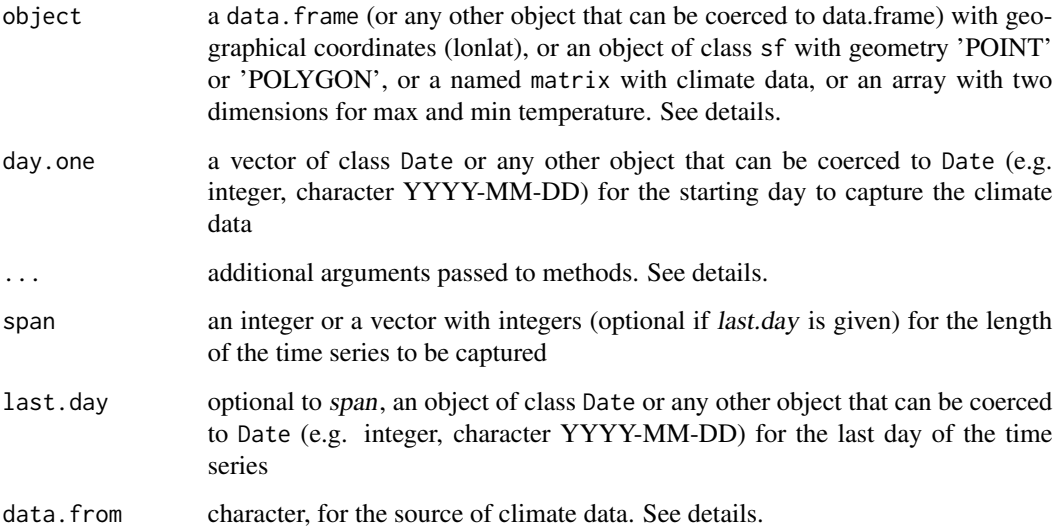

#### Details

The default method and the sf method assumes that the climate data will be fetched from an remote (cloud) data.from.

The matrix method assumes that the climate data was previously handled and will be inputted in the format of a named matrix. See help("modis", "climatrends") for examples.

Available remote sources to pass data.from: "nasapower"

Additional arguments:

pars: character vector of solar, meteorological or climatology parameters to download. See help("parameters", "nasapower") when data.from = "nasapower".

days.before: an integer for the number of days before day.one to be included in the timespan.

#### Value

A list with class clima\_ls with data.frame(s) with the class clima\_df

#### Examples

```
# Using local sources
# an array with temperature data
data("temp_dat", package = "climatrends")
set.seed(9271)
span <- as.integer(runif(10, 6, 15))
get_timeseries(temp_dat, "2013-10-28", span = span)
# matrix with precipitation data
data("rain_dat", package = "climatrends")
get_timeseries(rain_dat, "2013-10-28", span = span)
########################################################
library("nasapower")
library("sf")
# Fetch data from NASA POWER using 'sf' method
data("lonlatsf", package = "climatrends")
g <- get_timeseries(lonlatsf,
                    day.one = "2018-05-16",
                    last.day = "2018-05-30",
                    pars = c("PRECTOT", "T2M", "T10M"))
```
<span id="page-12-1"></span><span id="page-12-0"></span>

# Description

Compute late spring frost, which is a freezing event occurring after a substantial accumulation of warmth

#### Usage

```
late_frost(object, ..., tbase = 4, tfrost = -2)
## Default S3 method:
late_frost(object, tmin, ..., tbase = 4, tfrost = -2)
## S3 method for class 'data.frame'
late_frost(object, day.one, ..., tbase = 4, tfrost = -2)
## S3 method for class 'array'
late_frost(object, day.one, \ldots, tbase = 4, tfrost = -2)
## S3 method for class 'sf'
late_frost(object, day.one, ..., tbase = 4, tfrost = -2)
```
#### Arguments

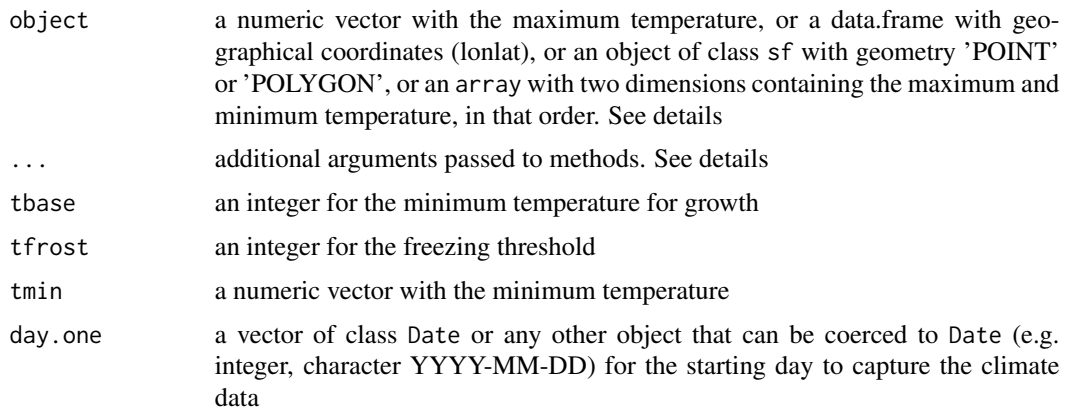

# Details

Additional arguments:

equation: character to specify the equation to be used, "b" is set by default. See GDD()

dates: a character (or Date or numeric) vector for the dates of tmax and tmin in the default method

<span id="page-13-0"></span>last.day: an object (optional to span) of class Date or any other object that can be coerced to Date (e.g. integer, character YYYY-MM-DD) for the last day of the time series

span: an integer (optional to *last.day*) or a vector with integers (optional if *last.day* is given) for the length of the time series to be captured

#### Value

A data.frame with the late frost events

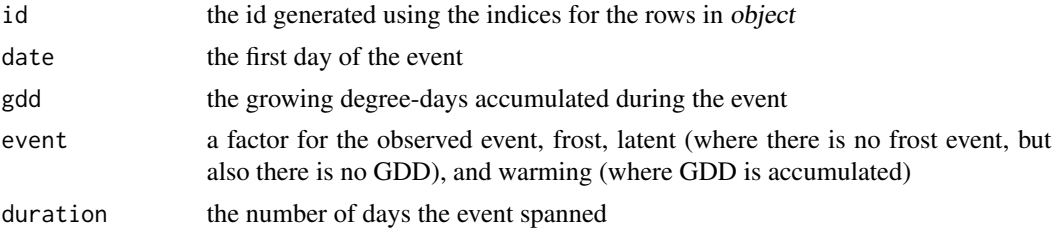

# References

Trnka et al. (2014). Nature Climate Change 4(7):637–43. <https://doi.org/10.1038/nclimate2242> Zohner et al. (2020). PNAS.

<https://doi.org/10.1073/pnas.1920816117>

# See Also

Other GDD functions: [GDD\(](#page-7-1))

# Examples

```
# default method
data("innlandet", package = "climatrends")
# equation b is set by default
# where tmin and tmax are adjusted if below tbase
late_frost(innlandet$tmax,
          innlandet$tmin,
          dates = innlandet$date,
          tbase = 2,
           tfrost = -2)
# slightly different series if equation a is used
late_frost(innlandet$tmax,
           innlandet$tmin,
           dates = innlandet$date,
           tbase = 2,
           tfrost = -2,
           equation = "a")
```
#### <span id="page-14-0"></span>rainfall that the contract of the contract of the contract of the contract of the contract of the contract of the contract of the contract of the contract of the contract of the contract of the contract of the contract of

```
# demo of the array method but no frost event is returned
# because the data comes from the tropics
data("temp_dat", package = "climatrends")
late_frost(temp_dat, day.one = "2013-10-27")
#####################################################
# Some random points in Norway
# get data from NASA Power
library("nasapower")
lonlat <- data.frame(lon = c(10.93, 10.57, 11.21),
                     lat = c(60.77, 61.10, 60.33))late_frost(lonlat, day.one = "2019-01-01", last.day = "2019-07-01")
```
#### rainfall *Rainfall indices*

#### Description

Methods to compute rainfall indices over a time series

#### Usage

```
rainfall(object, ...)
## Default S3 method:
rainfall(object, ..., timeseries = FALSE)
## S3 method for class 'data.frame'
rainfall(object, day.one, span = NULL, ..., timeseries = FALSE)
## S3 method for class 'matrix'
rainfall(object, day.one, span = NULL, ..., timeseries = FALSE)
## S3 method for class 'sf'
rainfall(object, day.one, span = NULL, ..., timeseries = FALSE, as.sf = TRUE)
```
#### Arguments

object a numeric vector with precipitation data or a data.frame with geographical coordinates (lonlat), or an object of class sf with geometry 'POINT' or 'POLY-GON', or a named matrix with precipitation data. See details.

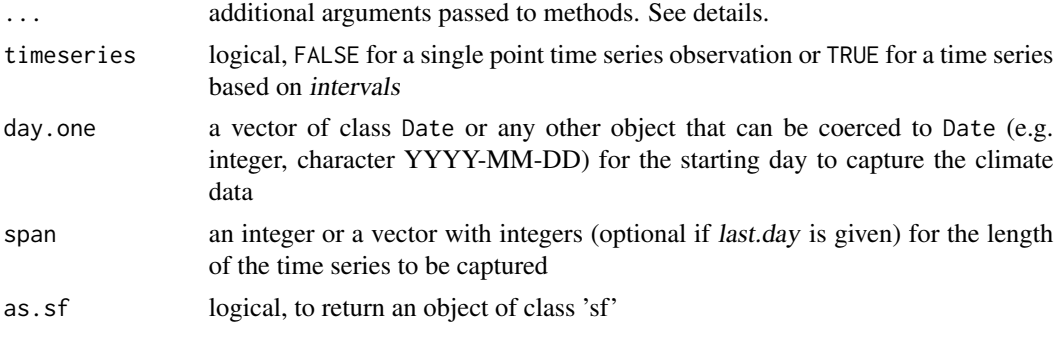

# Details

#' Additional arguments:

intervals: an integer (no lower than 5), for the days intervals when timeseries  $= TRUE$ 

last.day: optional to span, an object of class Date or any other object that can be coerced to Date (e.g. integer, character YYYY-MM-DD) for the last day of the time series

dates: a character (or Date or numeric) vector for the dates of tmax and tmin in the default method

data. from: character for the source of remote data. Current remote source is: 'nasapower'

pars: character vector for the precipitation data to be fetched. If data.from is 'nasapower', the default precipitation parameter is "PRECTOT".

days.before: optional, an integer for the number of days before *day.one* to be included in the timespan.

# S3 Methods

The matrix method assumes that *object* contains climate data available in your R section; see help("rain\_dat", package = "climatrends") for an example on input structure.

The data.frame and the sf methods assumes that the climate data will e fetched from a remote (cloud) source that be adjusted using the argument data.from.

When *timeseries* = TRUE, an id is created, which is the index for the rownames of the inputted object.

# Value

A dataframe with rainfall indices:

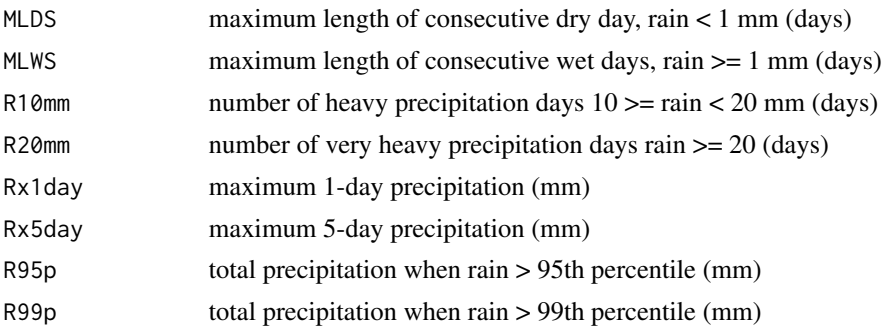

#### rainfall 17

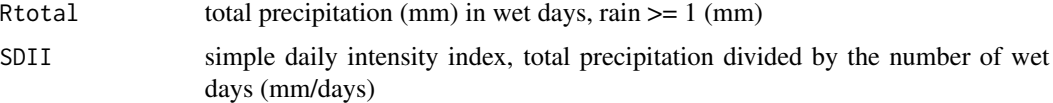

# References

Aguilar E., et al. (2005). Journal of Geophysical Research, 110(D23), D23107. <https://doi.org/10.1029/2005JD006119>

# Examples

```
# A vector with precipitation data
set.seed(987219)
rain \le runif(50, min = 0, max = 6)
rainfall(rain)
# Return as timeseries with intervals of 7 days
dates <- 17650:17699
rainfall(rain, dates = dates, timeseries = TRUE, intervals = 7)
######################################################
# the matrix method
data("rain_dat", package = "climatrends")
rainfall(rain_dat,
         day.one = "2013-10-28",
         span = 12)
#####################################################
# Using remote sources of climate data
library("nasapower")
library("sf")
data("lonlatsf", package = "climatrends")
# some random dates provided as integers and coerced to Dates internally
set.seed(2718279)
dates <- as.integer(runif(5, 17660, 17675))
# get precipitation indices for 30 days after day.one
# return a data.frame
rain1 <- rainfall(lonlatsf,
                  day.one = dates,
                  span = 30,
                  as.sf = FALSE)
```
rain1

```
# get precipitation indices from "2010-12-01" to "2011-01-31"
rain2 <- rainfall(lonlatsf,
                 day.one = "2010-12-01",
```
# <span id="page-17-0"></span>18 temperature

```
last.day = "2011-01-31")
```
rain2

<span id="page-17-1"></span>temperature *Temperature indices*

# Description

Methods to compute temperature indices over a time series

# Usage

```
temperature(object, ...)
## Default S3 method:
temperature(object, tmin, ..., timeseries = FALSE)
## S3 method for class 'data.frame'
temperature(object, day.one, span = NULL, ..., timeseries = FALSE)
## S3 method for class 'array'
temperature(object, day.one, span = NULL, ..., timeseries = FALSE)
## S3 method for class 'sf'
temperature(
 object,
 day.one,
 span = NULL,
  ...,
 timeseries = FALSE,
 as.sf = TRUE\lambda
```
# Arguments

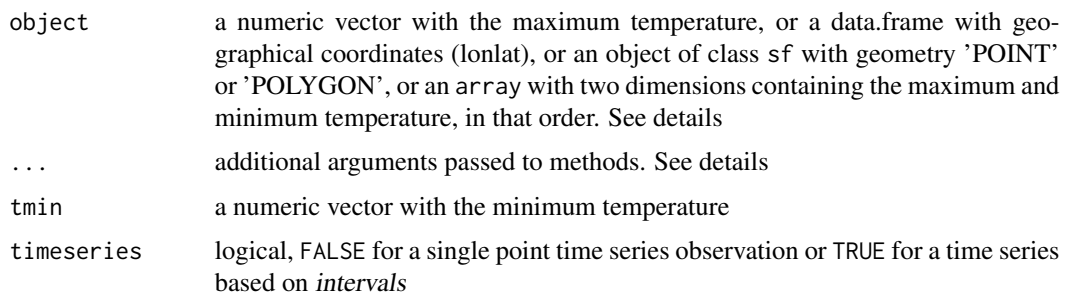

# temperature 19

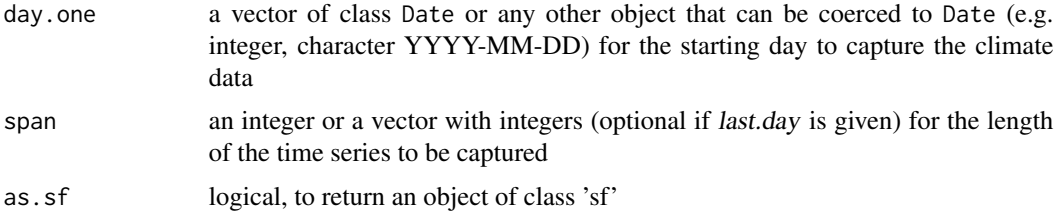

# Details

Additional arguments:

intervals: an integer (no lower than 5), for the days intervals when timeseries  $= TRUE$ 

last.day: optional to span, an object of class Date or any other object that can be coerced to Date (e.g. integer, character YYYY-MM-DD) for the last day of the time series. For data.frame, array and sf methods

dates: a character (or Date or numeric) vector for the dates of tmax and tmin in the default method

data.from: character for the source of remote data. Current remote source is: 'nasapower'

pars: character vector for the temperature data to be fetched. If data.from is 'nasapower', the temperature can be adjusted to 2 m, the default, c("T2M\_MAX", "T2M\_MIN") or 10 m c("T10M\_MAX", "T10M\_MIN")

days.before: optional, an integer for the number of days before day.one to be included in the timespan.

# S3 Methods

The array method assumes that object contains climate data available in your R section; this requires an array with two dimensions, 1st dimension contains the day temperature and 2nd dimension the night temperature, see help("temp\_dat", package = "climatrends") for an example on input structure.

The data. frame and the sf methods assumes that the climate data will be fetched from a remote (cloud) source that be adjusted using the argument data.from.

When timeseries = TRUE, an id is created, which is the index for the rownames of the inputted object.

#### Value

A dataframe with temperature indices:

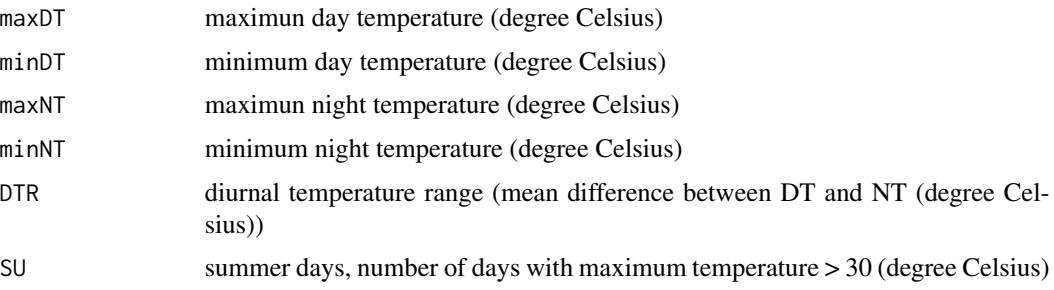

<span id="page-19-0"></span>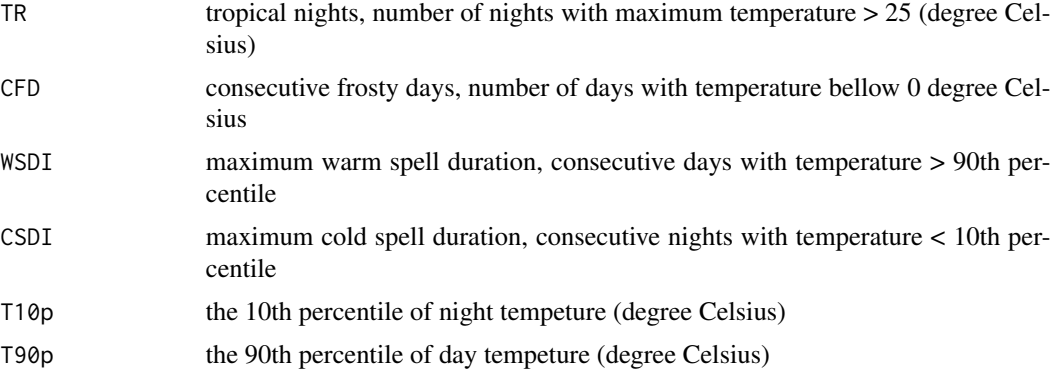

# References

```
Aguilar E., et al. (2005). Journal of Geophysical Research, 110(D23), D23107.
https://doi.org/10.1029/2005JD006119
```
#### See Also

Other temperature functions: [ETo\(](#page-4-1)), [GDD\(](#page-7-1)), [crop\\_sensitive\(](#page-2-1))

# Examples

```
# the default method
data("innlandet", package = "climatrends")
# a single temporal observation
temperature(innlandet$tmax, innlandet$tmin)
# return as timeseries with 30-day intervals
temperature(innlandet$tmax,
            innlandet$tmin,
            dates = innlandet$dates,
            timeseries = TRUE,
            intervals = 30)
#####################################################
# array method
data("temp_dat", package = "climatrends")
temperature(temp_dat,
            day.one = "2013-10-28",
            span = 12)
#####################################################
# Using remote sources of climate data
library("nasapower")
library("sf")
```
# temperature 21

```
data("lonlatsf", package = "climatrends")
# some random dates provided as integers and coerced to Dates internally
set.seed(2718279)
dates <- as.integer(runif(5, 17660, 17675))
# get temperature indices for 30 days after day.one
# return a data.frame
temp1 <- temperature(lonlatsf,
                    day.one = dates,
                     span = 30,
                     as.sf = FALSE)temp1
# get temperature indices from "2010-12-01" to "2011-01-31"
temp2 <- temperature(lonlatsf,
                    day.one = "2010-12-01",
                    last.day = "2011-01-31")
temp2
```
# <span id="page-21-0"></span>Index

∗Topic datasets clima\_data, [2](#page-1-0)

clima\_data, [2](#page-1-0) climatrends, [2](#page-1-0) climatrends-package *(*climatrends*)*, [2](#page-1-0) crop\_sensitive, [3,](#page-2-0) *[7](#page-6-0)*, *[9](#page-8-0)*, *[20](#page-19-0)*

ETo, *[5](#page-4-0)*, [5,](#page-4-0) *[9](#page-8-0)*, *[20](#page-19-0)*

GDD, *[5](#page-4-0)*, *[7](#page-6-0)*, [8,](#page-7-0) *[14](#page-13-0)*, *[20](#page-19-0)* get\_timeseries, [10](#page-9-0)

innlandet *(*clima\_data*)*, [2](#page-1-0)

late\_frost, *[9](#page-8-0)*, [13](#page-12-0) lonlatsf *(*clima\_data*)*, [2](#page-1-0)

rain\_dat *(*clima\_data*)*, [2](#page-1-0) rainfall, [15](#page-14-0)

temp\_dat *(*clima\_data*)*, [2](#page-1-0) temperature, *[5](#page-4-0)*, *[7](#page-6-0)*, *[9](#page-8-0)*, [18](#page-17-0)